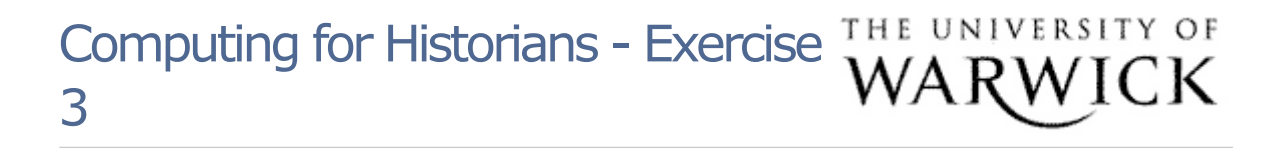

- From the files saved to your H:drive, open the workbook 'census.xls': this is the same workbook used in the section 3 presentation. Using the skills you have learned so far:
- By copying the relevant information from the worksheet to a new worksheet within the census workbook, calculate the mean, median and mode ages of **married women** between the ages of 16 and 55 (inclusive).
- Save your results in your H: drive folder, and compare with the demonstration at the end of the presentation for Section 3.
- Spend some time analysing the census data with the skills you have learned so far. You may wish to consider how this form of analysis could be used in your work on a current essay topic. If you have set up a blog, file your notes and observations for future reference.

Page contact: Robert Horton Last revised: Sun 30 Sep 2007